## **「授業支援」機能の使い方の流れ**

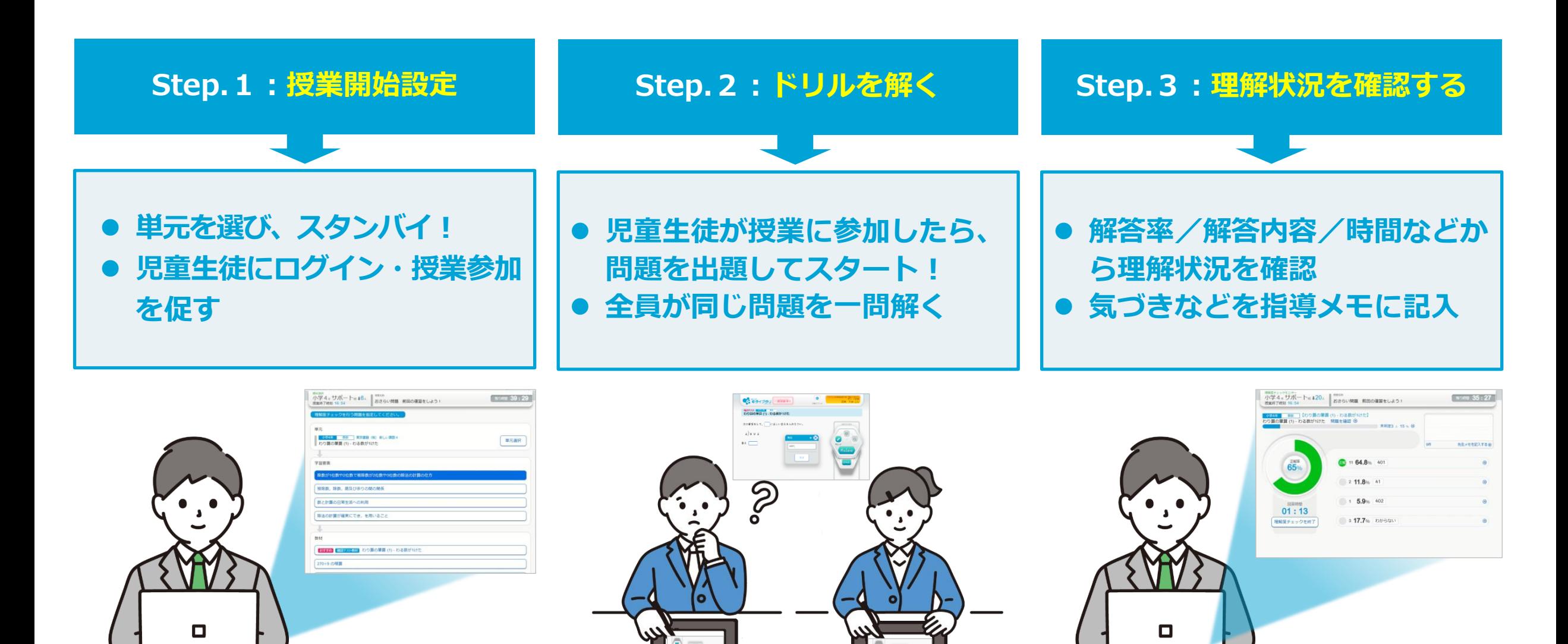

## **「授業支援」機能の活用例/3場面**

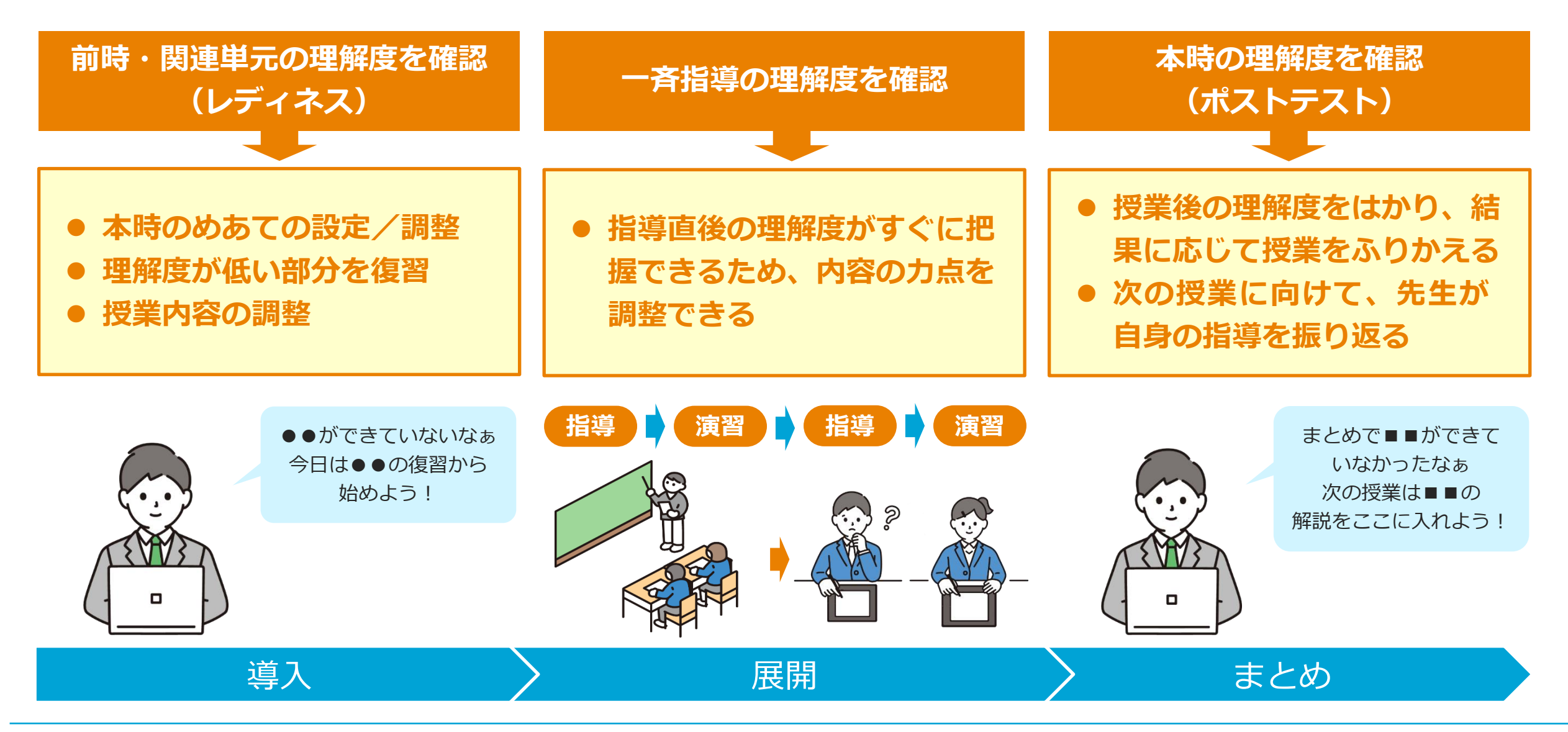